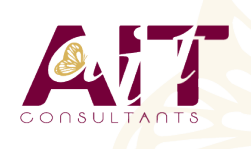

**SARL ONEO**  1025 rue Henri Becquerel Parc Club du Millénaire, Bât. 27 34000 MONTPELLIER **N° organisme : 91 34 0570434**

**Nous contacter : 04 67 13 45 45 www.ait.fr contact@ait.fr**

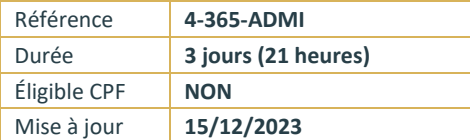

# **Microsoft 365 Administration et déploiement**

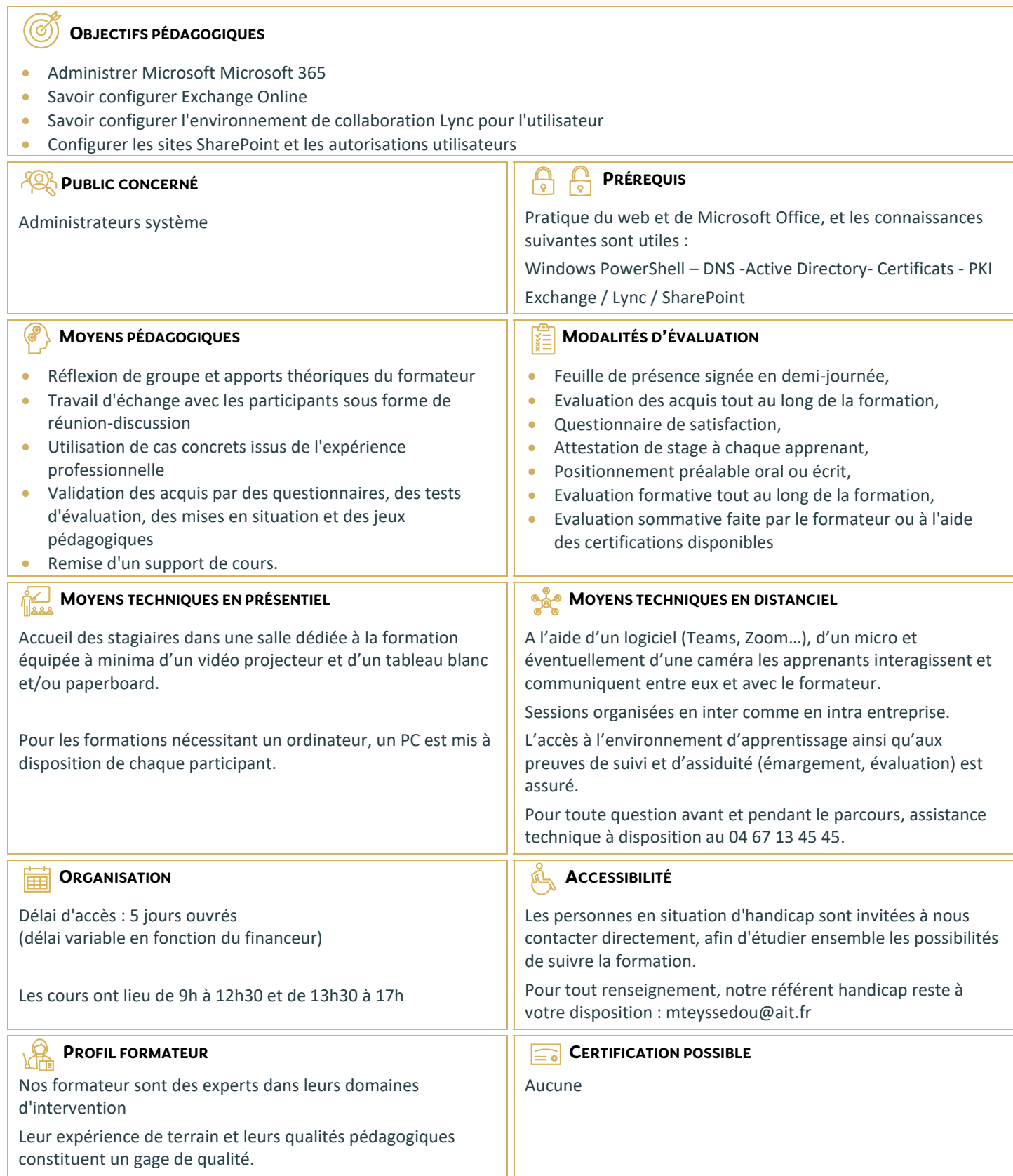

# **Microsoft 365 Administration et déploiement**

#### **ADMINISTRER MICROSOFT 365**

- $\Box$  Introduction à Microsoft 365
- $\Box$  Se connecter à Microsoft 365
- **Planifier un déploiement Microsoft 365**
- $\Box$  Microsoft 365 Vue d'ensemble de la gestion des licences
- Déployer les clients Microsoft 365
- □ Administrer Microsoft 365
- Utiliser Windows PowerShell avec Microsoft 365
- $\Box$  Identité et solutions d'accès
- $\Box$  Introduction à la sécurité des services Cloud
- $\Box$  Sécuriser Microsoft 365
- □ Vue d'ensemble de DNS et de Microsoft Active Directory Services
- $\Box$  Configurer Microsoft 365 Directory Synchronisation
- $\Box$  Installer et Configurer Active Directory Synchronisation
- $\Box$  Comprendre Active Directory Fédération Services (ADFS 2.0)
- $\Box$  Installer et Configurer Active Directory Fédération Services
- $\Box$  Fédération d'identité
- $\Box$  Ajouter et vérifier des domaines fédérés

#### **EXCHANGE ONLINE**

- $\square$  Comparer Microsoft Exchange & Exchange Online Services
- □ Administrer & gérer Exchange Online
- $\Box$  Comprendre l'archivage en ligne de Microsoft Exchange & la conformité
- $\Box$  Sécuriser Microsoft Exchange online via Forefront Online Protection pour Exchange de Microsoft (FOPE)
- **Planifier & déployer une migration simple vers Microsoft Exchange Online**
- **Planifier & déployer une migration progressive vers Microsoft Exchange Online**
- **Planifier & effectuer un déploiement hybride avec Exchange Server**
- $\Box$  Configurer la coexistence avec Exchange Online

### **TEAMS**

- $\Box$  Planifier la communication unifiée avec Teams
- $\Box$  Administrer Teams

## **SHAREPOINT ONLINE**

- Vue d'ensemble de Microsoft SharePoint Server
- □ Administrer & gérer Microsoft SharePoint Online
- □ Personnalisations des services pour Microsoft SharePoint Online
- Explorer SharePoint Online & les tâches d'administration